## **Hyperspectral Analysis Process**

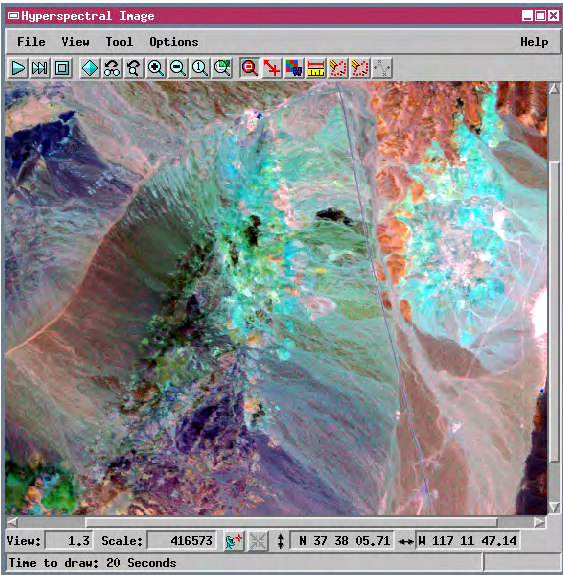

Hyperspectral remote sensors collect images simultaneously in many narrow, contiguous wavelength bands. The prototype Hyperspectral Analysis process in TNTmips V5.90 provides the specialized, interactive analysis tools that are required to fully exploit the spectral range and spectral resolution provided by hyperspectral datasets. The process allows you to work with two different types of objects: hyperspectral images and spectral libraries. A hyperspectral image consists of a set of raster bands in a Project File, along with associated wavelength information for each band. You can select and view spectra for image cells and save them in a spectral library. The saved image spectra can then be used to map similar materials throughout the image. You can also work with libraries of field and laboratory spectra and use selected spectra to identify matching materials in the image. The U.S. Geological Survey's standard spectral library (containing laboratory spectra for nearly 500 minerals) is included as a starting point for material identification.

## **Hyperspectral Analysis Workflow**

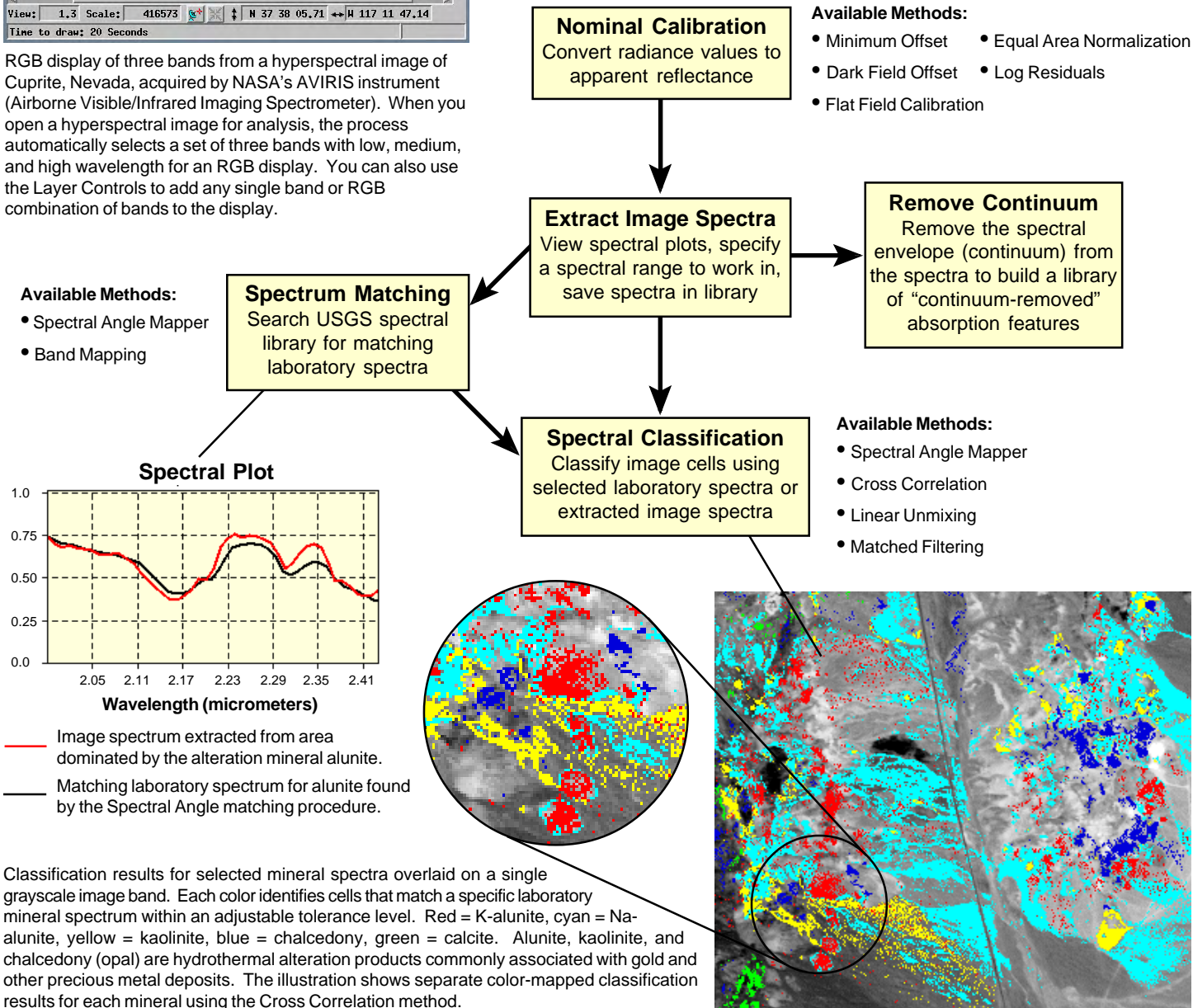